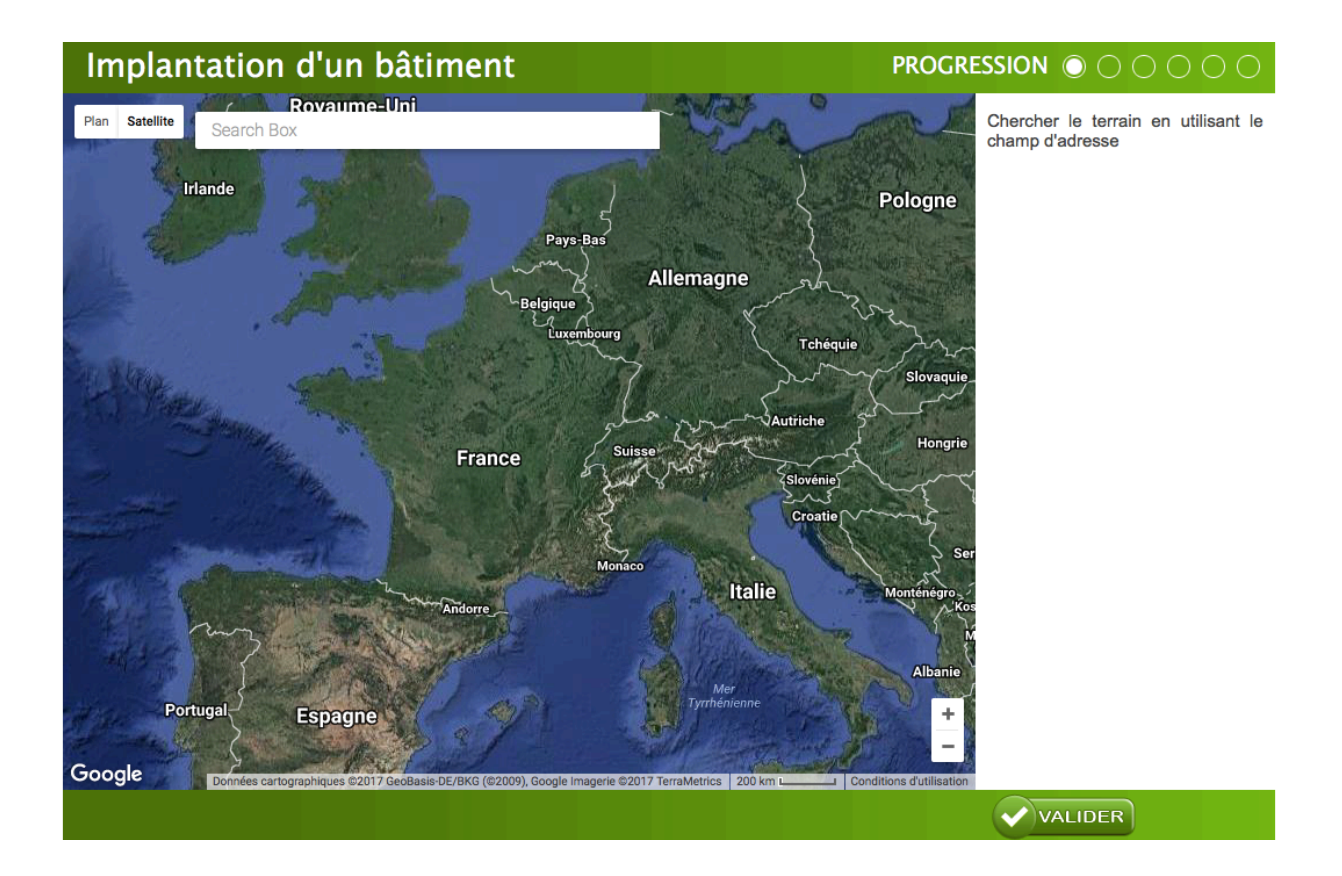

Ci-dessous l'adresse pour accéder à l'animation implantation d'un bâtiment : https://www.reseau-canope.fr/etincel/webdocs/EDU-PLU/plu.html